Wpisany przez Jan Jackowicz-Korczyński wtorek, 14 września 2010 09:01

 Tego trzeba mieć świadomość, gdy używa się na codzień Internetu. Obecnie tak powszechne są przypadki infekcji naszego komputera przez intruzów w postaci wszelkiej maści oporgramowania instalującego się bez naszej wiedzy na naszym komputerze (mam na myśli wszelkiego rodzaju malware, trojany, porgramy szpiegowskie i wszelkie takie ,,badziewia''...), że pozostawienie samemu sobie ma opłakane skutki. Jeśli w tle Twojego systemu cały czas jak mróweczki pracują niechciane przez Ciebie programy to ąłtwo wymyśleć dlaczego komputer coraz bardiej ,,przymula'', pracuje wolniej, zacina się - TO BARDZO UCIĄŻLIWE OBJAWY....

 Pozbądź się tego i regularnie sprzątaj swój system, aby wywalić z niego wszystkich niepotrzebnych i uciążliwych intruzów.

1) Sprawdź jaką ma wydajność Twój komputer.

 Naciśnij ( w systemie windows) równocześnie klawisze CTR + ALT + DEL - uruchomi się wtedy program **Manager Zadań Windows** 

Wybierz na nim zakładkę: WYDAJNOŚĆ;

Wpisany przez Jan Jackowicz-Korczyński wtorek, 14 września 2010 09:01

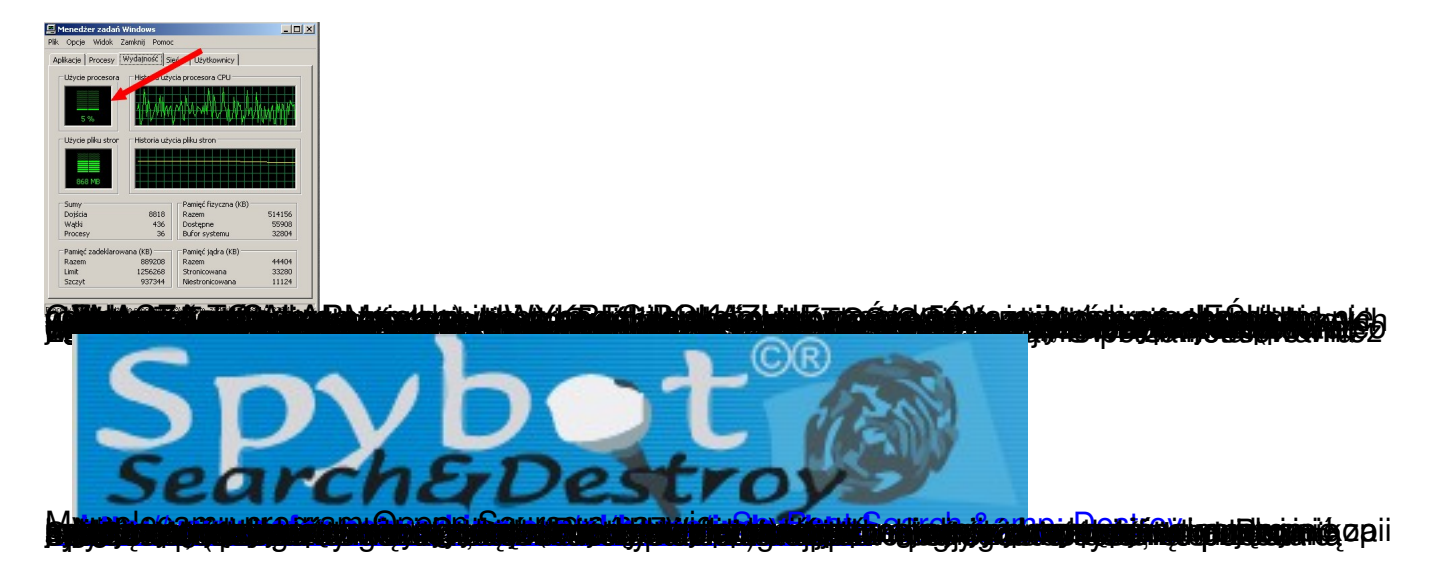